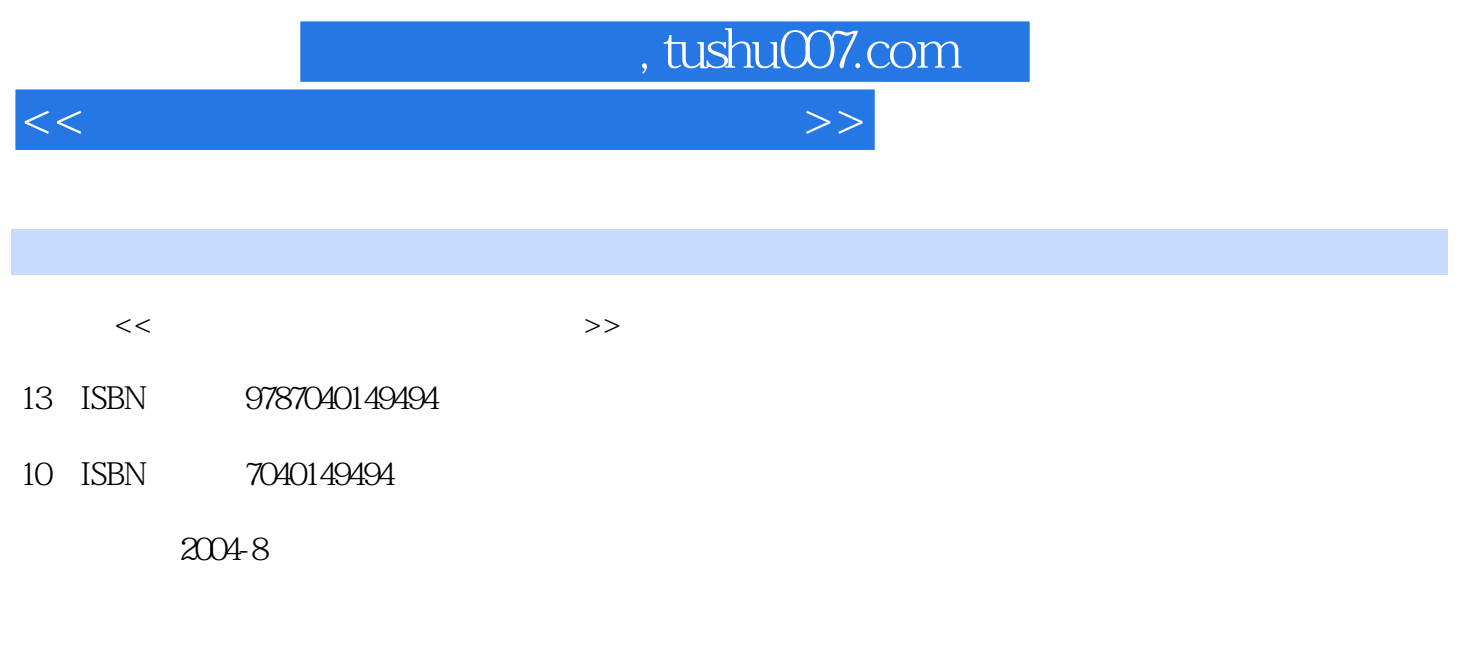

页数:265

PDF

更多资源请访问:http://www.tushu007.com

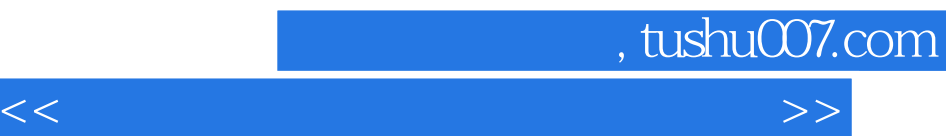

3DS MAX+Photoshop

3Ds MAx

 $3DsMAX$ 

3DS MAX+Photoshop

 $3DSMAx$ Photosh  $3DS MAX+Photoshop$ 

## 3DS MAX+Photoshop

 $3DSMAX$ 

3DsMAx

3DS MAX+Photoshop

3DS MAX+Photoshop

3DS MAX+Photoshop

3DS MAX+Photoshop

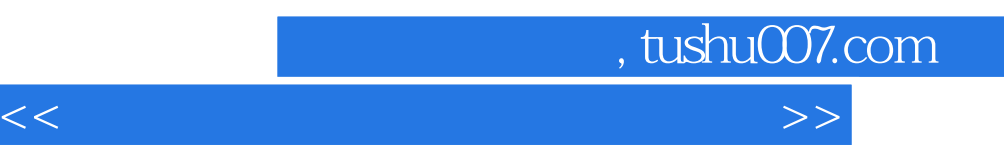

3DS MAX+Photoshop

 $3DSMAX$ 

3DS MAX

Photoshop

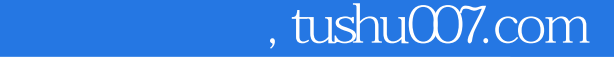

 $<<$  the set of the set of the set of the set of the set of the set of the set of the set of the set of the set of the set of the set of the set of the set of the set of the set of the set of the set of the set of the set

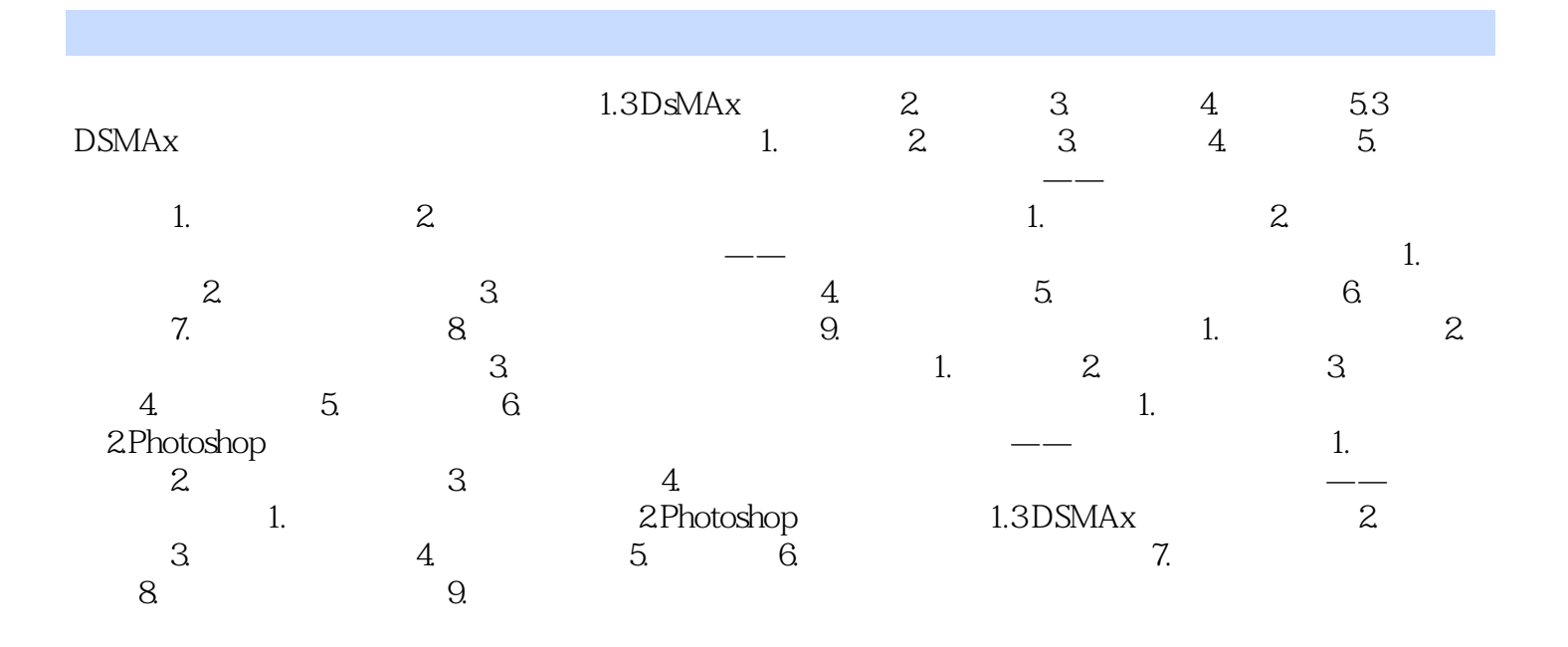

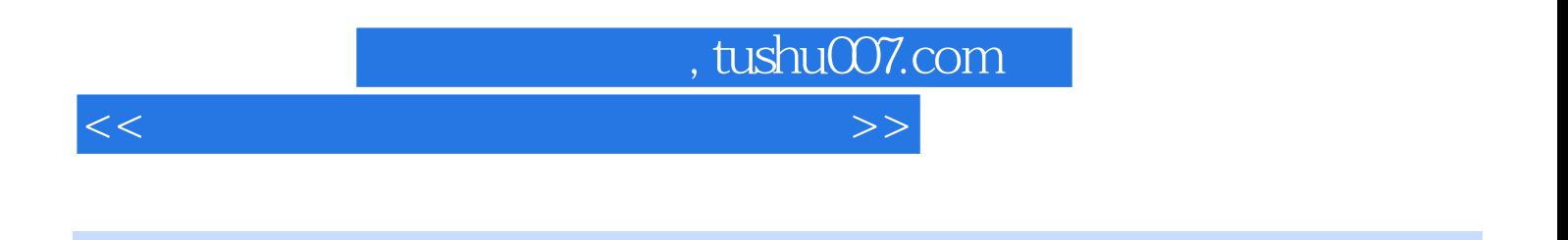

 $2.$ 

 $RGB$ 

3Ds MAx

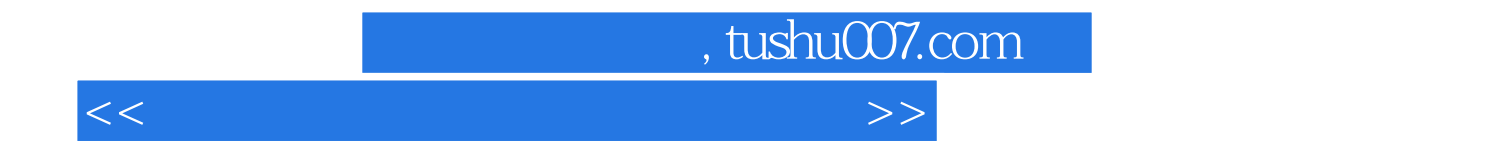

本站所提供下载的PDF图书仅提供预览和简介,请支持正版图书。

更多资源请访问:http://www.tushu007.com